# Machine Readability and P3P The Basics

#### **Lorrie Faith Cranor**

P3P Specification Working Group Chair Carnegie Mellon University

January 2004

http://lorrie.cranor.org/

# **Privacy policies**

- Policies let visitors know about site's privacy practices
- Visitors can then decide whether or not practices are acceptable, when to opt-in or opt-out, and who to do business with
- The presence or privacy policies increases trust

# Privacy policy problems

#### BUT policies are often

- \*difficult to understand
- ★hard to find
- ★ take a long time to read
- ★ change without notice

#### Platform for Privacy Preferences Project (P3P)

- Developed by the World Wide Web Consortium (W3C) http://www.w3.org/p3p/
  - ★ Final P3P1.0 Recommendation issued 16 April 2002
- Offers an easy way for web sites to communicate about their privacy policies in a standard machine-readable format
  - ★ Can be deployed using existing web servers
- Enables the development of tools (built into browsers or separate applications) that
  - **★** Summarize privacy policies
  - ★ Compare policies with user preferences
  - ★ Alert and advise users

# **Basic components**

- P3P provides a standard XML format that web sites use to encode their privacy policies
- Sites also provide XML "policy reference files" to indicate which policy applies to which part of the site
- Sites can optionally provide a "compact policy" by configuring their servers to issue a special P3P header when cookies are set
- No special server software required
- User software to read P3P policies called a "P3P user agent"

# What's in a P3P policy?

- Name and contact information for site
- The kind of access provided
- Mechanisms for resolving privacy disputes
- The kinds of data collected
- How collected data is used, and whether individuals can opt-in or opt-out of any of these uses
- Whether/when data may be shared and whether there is opt-in or opt-out
- Data retention policy

# **Compact policies**

- Provide very short summary of full P3P policy for cookies
- Not required
- Must be used in addition to full policy
- May only be used with cookies
- Must commit to following policy for lifetime of cookies
- May over simplify site's policy
- IE6 relies heavily on compact policies for cookie filtering especially an issue for third-party cookies

# Legal issues

- P3P specification does not address legal standing of P3P policies or include enforcement mechanisms
- P3P specification requires P3P policies to be consistent with natural-language policies
  - ★P3P policies and natural-language policies are not required to contain the same level of detail
  - ★ Typically natural-language policies contain more detailed explanations of specific practices
- The same attorneys and policy makers involved in drafting natural-language privacy policy should be involved in creating P3P policy

| Privacy policy                                                                                       | P3P policy                                                                      |
|----------------------------------------------------------------------------------------------------|---------------------------------------------------------------------------------|
| Designed to be read by a human                                                                       | Designed to be read by a computer                                               |
| Can contain fuzzy language with "wiggle room"                                                        | Mostly multiple choice - sites must place themselves in one "bucket" or another |
| Can include as much or as little information as a site wants                                         | Must include disclosures in every required area                                 |
| Easy to provide detailed explanations                                                                | Limited ability to provide detailed explanations                                |
| Sometimes difficult for users to determine boundaries of what it applies to and when it might change | Precisely scoped                                                                |
| Web site controls presentation                                                                       | User agent controls presentation                                                |

# A simple HTTP transaction

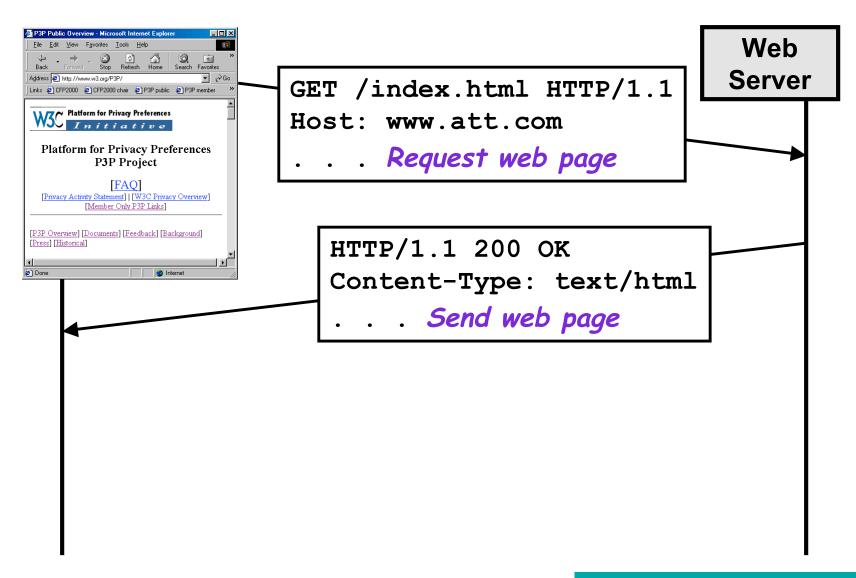

#### ... with P3P 1.0 added

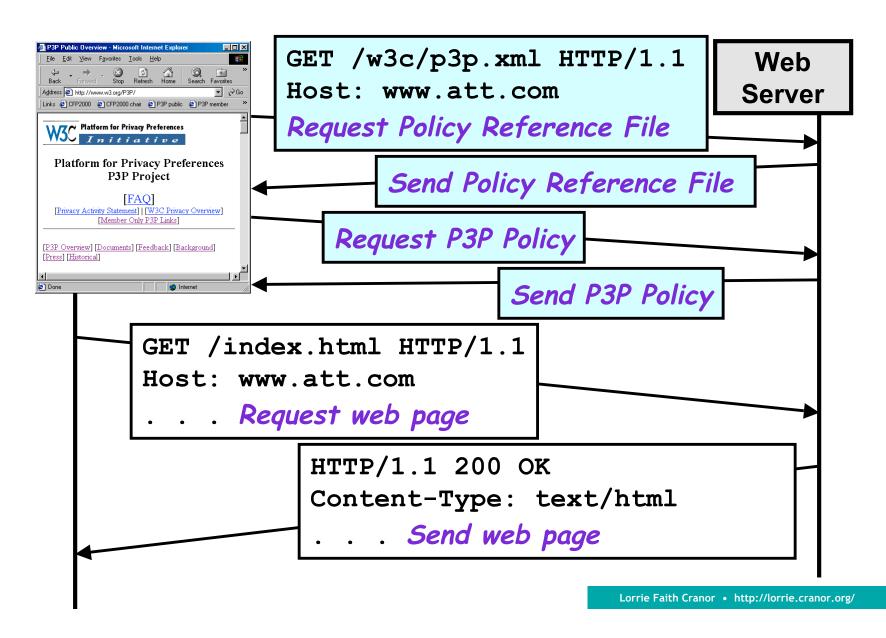

# P3P increases transparency

- P3P clients can check a privacy policy each time it changes
- P3P clients can check privacy policies on all objects in a web page, including ads and invisible images

http://www.att.com/accessatt/

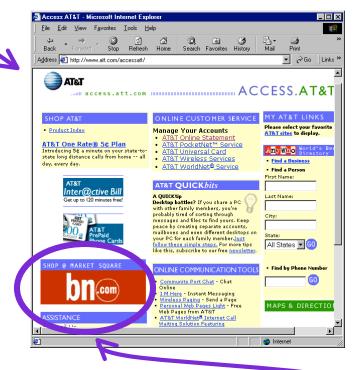

http://adforce.imgis.com/?adlink|2|68523|1|146|ADFORCE

#### P3P in IE6

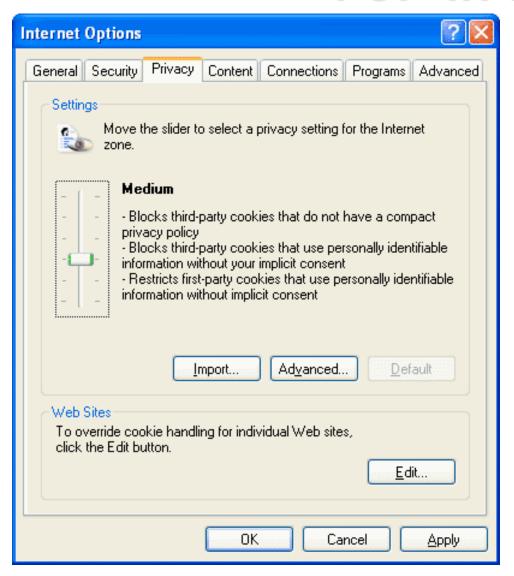

Automatic processing of compact policies only;

third-party cookies without compact policies blocked by default

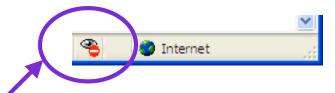

Privacy icon on status bar indicates that a cookie has been blocked - pop-up appears the first time the privacy icon appears

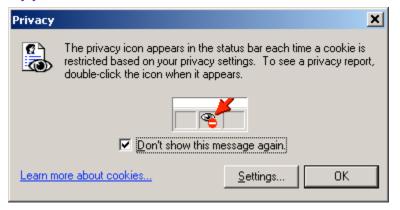

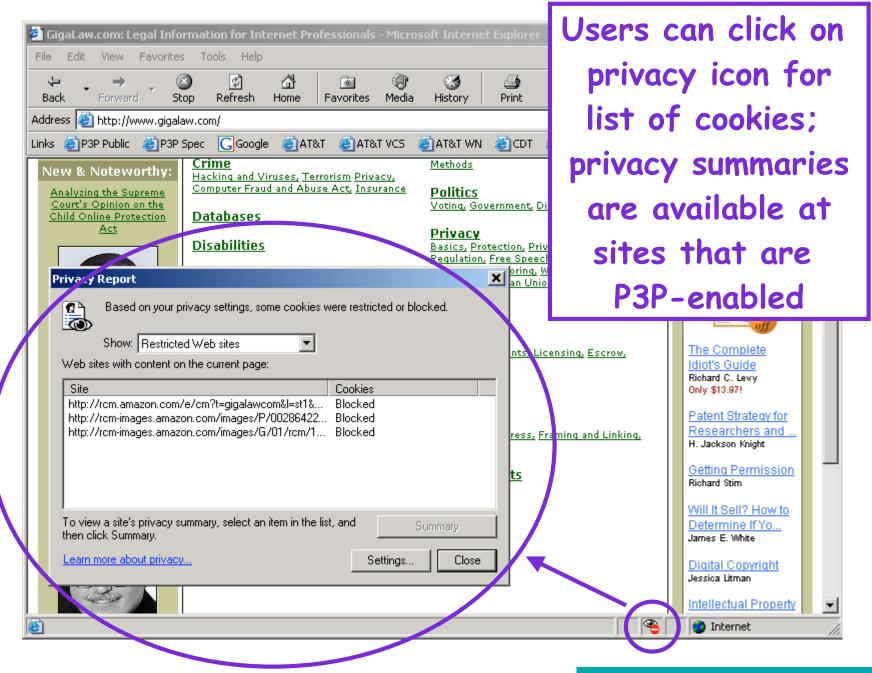

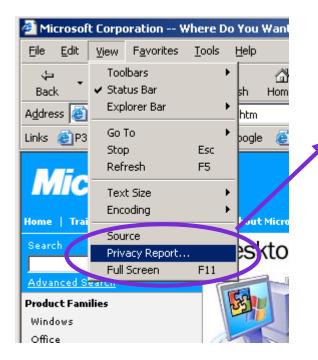

Privacy summary report is generated automatically from full P3P policy

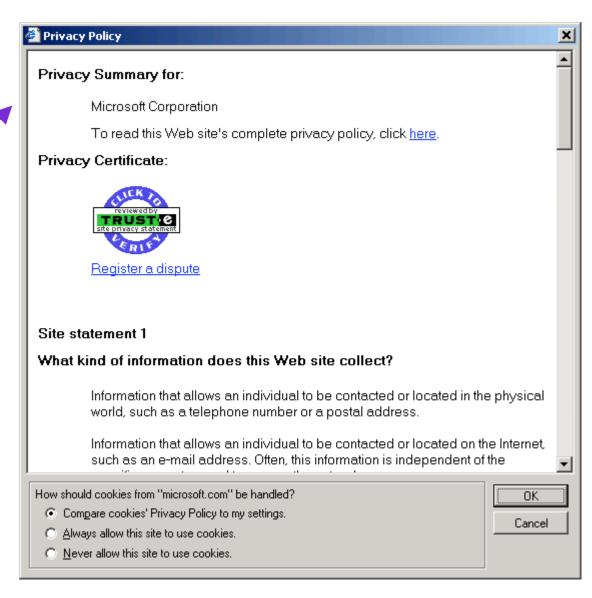

# P3P in Netscape 7

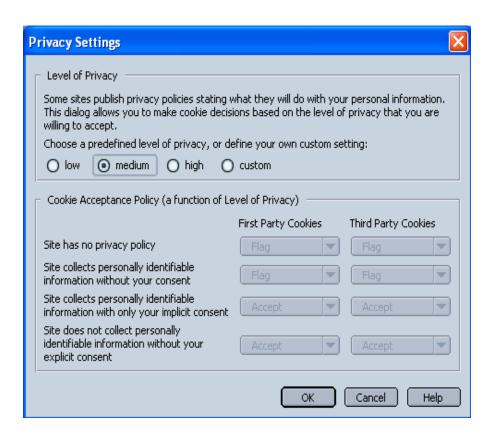

Preview version similar to IE6, focusing, on cookies; cookies without compact policies (both first-party and third-party) are "flagged" rather than blocked by default

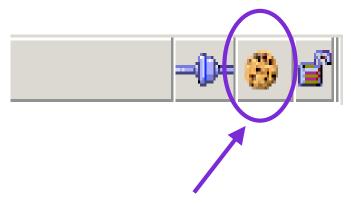

Indicates flagged cookie

# **AT&T Privacy Bird**

- Free download of beta from http://privacybird.com/
- "Browser helper object" for IE 5.01/5.5/6.0

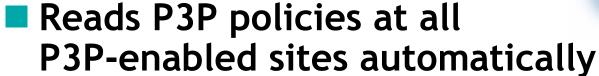

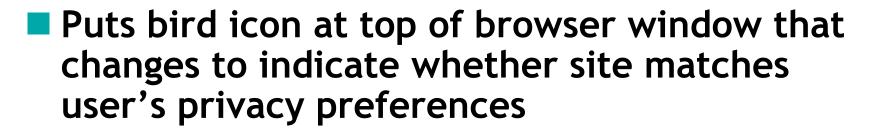

- Clicking on bird icon gives more information
- Current version is information only no cookie blocking

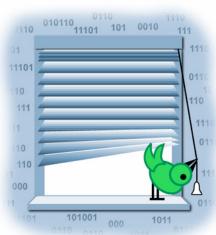

# Chirping bird is privacy indicator

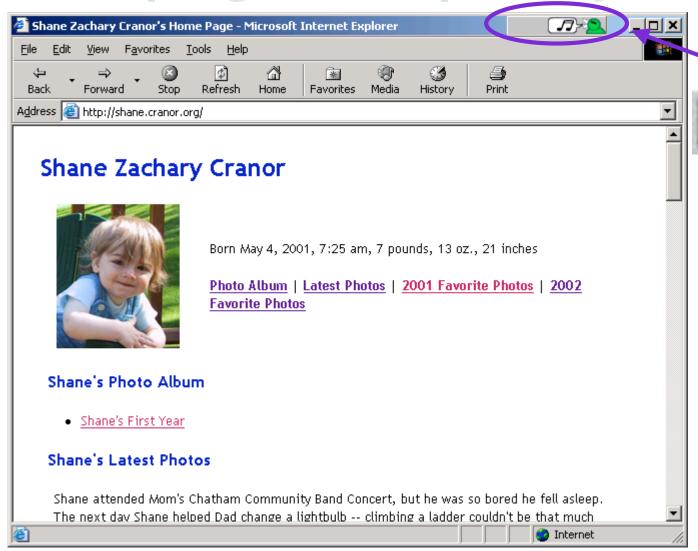

# Click on the bird for more info

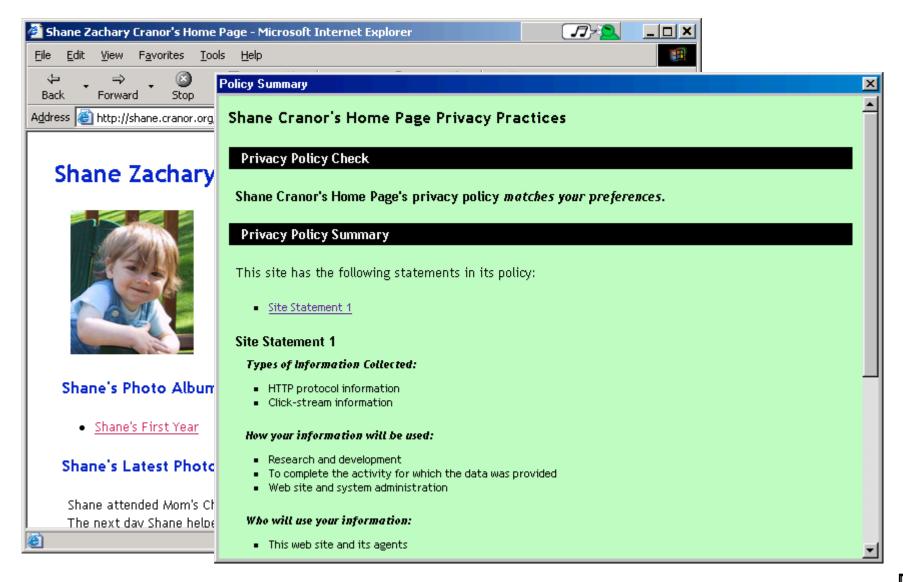

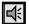

### Privacy policy summary - mismatch

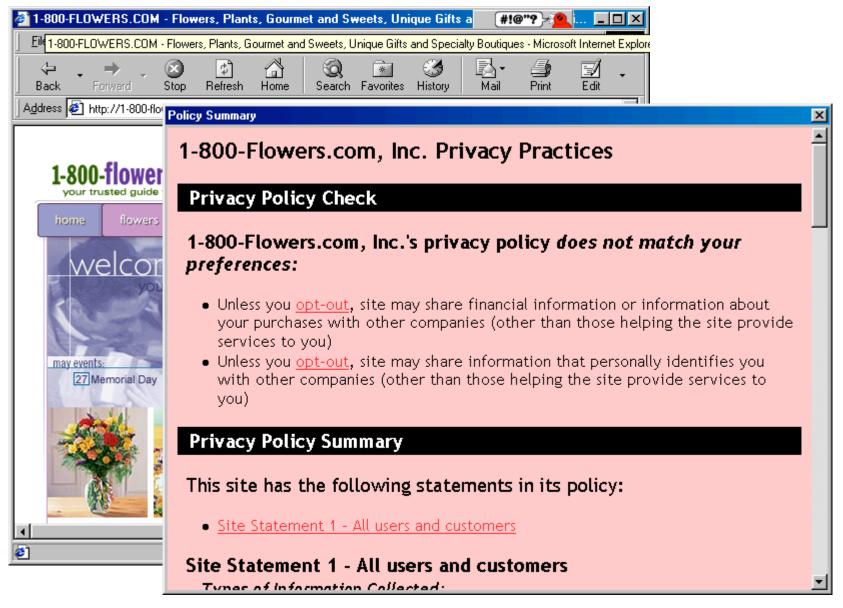

# Users select warning conditions

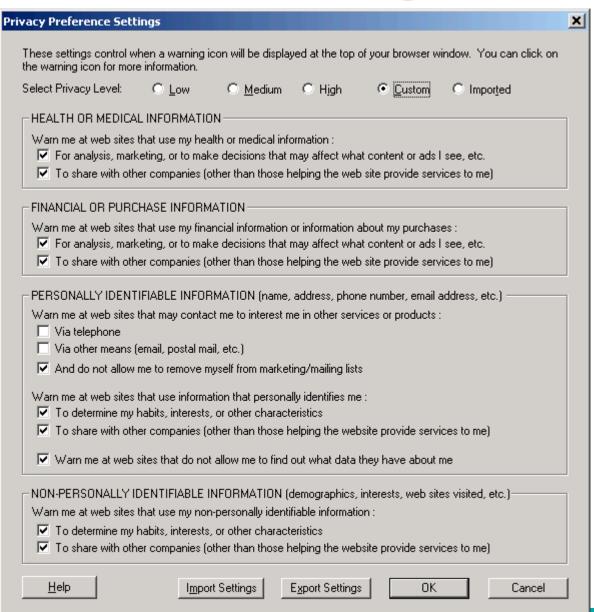

#### Bird checks policies for embedded content

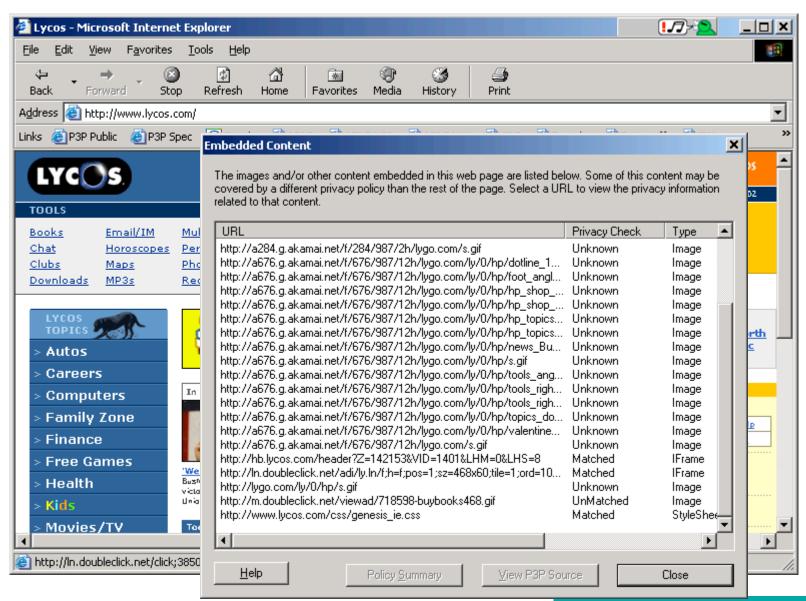

# Questions?

# How to make your Web site's privacy policy machine readable

Lorrie Faith Cranor

P3P Specification Working Group Chair Carnegie Mellon University

January 2004

http://lorrie.cranor.org/

# P3P deployment overview

- 1. Create a privacy policy
- 2. Analyze the use of cookies and third-party content on your site
- 3. Determine whether you want to have one P3P policy for your entire site or different P3P policies for different parts of your site
- 4. Create a P3P policy (or policies) for your site
- 5. Create a policy reference file for your site
- 6. Configure your server for P3P
- Test your site to make sure it is properly P3P enabled

# One policy or many?

- P3P allows policies to be specified for individual URLs or cookies
- One policy for entire web site (all URLs and cookies) is easiest to manage
- Multiple policies can allow more specific declarations about particular parts of the site
- Multiple policies may be needed if different parts of the site have different owners or responsible parties (for example, different congressional offices)

# Policy reference files (PRF)

- Allows web sites to indicate which policy applies to each resource (URL or cookie)
  - ★Every resource (HTML page, image, sound, form action URL, etc.) can have its own policy
- User agents can cache PRFs (as long as permitted by EXPIRY) so they don't have to fetch a new PRF every time a user clicks

# Third-party content

- Third-party content should be P3Penabled by the third-party
- If third-party content sets cookies, IE6 will block them by default unless they have P3P compact policy
- Your first-party cookies may become third-party cookies if your site is framed by another site, a page is sent via email, etc.

# Generating a P3P policy

- Edit by hand
  - ★Cut and paste from an example
- Use a P3P policy generator
  - ★ Recommended: IBM P3P policy editor http://www.alphaworks.ibm.com/tech/p3peditor
- Generate compact policy and policy reference file the same way (by hand or with policy editor)
- Get a book
  - ★ Web Privacy with P3P by Lorrie Faith Cranor http://p3pbook.com/

# **IBM P3P Policy Editor**

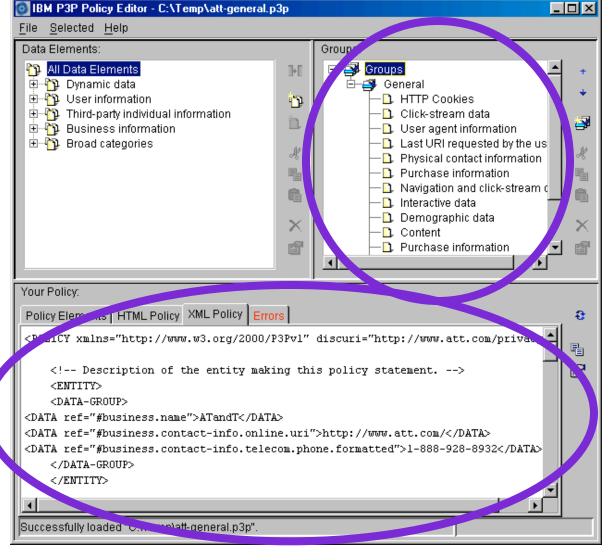

Sites can
list the types
of data they
collect

And view the corresponding P3P policy

# Locating the policy reference file

- Place policy reference file in "well known location" /w3c/p3p.xml
  - ★ Most sites will do this
- Use special P3P HTTP header
  - ★ Recommended only for sites with unusual circumstances, such as those with many P3P policies
- Embed link tags in HTML files
  - ★ Recommended only for sites that exist as a directory on somebody else's server (for example, some congressional representative websites http://www.house.gov/NAME/)

# Server configuration

- Only needed for compact policies and/or sites that use P3P HTTP header
- Need to configure server to insert extra headers
- Procedure depends on server see P3P Deployment Guide appendix

http://www.w3.org/TR/p3pdeployment or Appendix B of Web Privacy with P3P

# **Policy updates**

- Changing your P3P policy is difficult, but possible
- New policy applies only to new data (old policy applies to old data unless you have informed consent to apply new policy)
- Technically you can indicate exact moment when old policy will cease to apply and new policy will apply
- But, generally it's easiest to have a policy phase-in period where your practices are consistent with both policies

# P3P/XML encoding

```
P3P version
      <POLICIES xmlns="http://www.w3.org/2002/01/P3Pv1"> <
       <POLICY discuri="http://p3pbook.com/privacy.html" <
                                                                     Location of
               name="policy">
                                          P3P policy name
         <ENTITY>
                                                                      human-readable
         <DATA-GROUP>
                                                                     privacy policy
           <DATA
Site's
             ref="#business.contact-info.online.email">privacy@p3pbook.com
           </DATA>
name
           <DATA
and
             ref="#business.contact-info.online.uri">http://p3pbook.com/
contact
           </DATA>
info
           <DATA ref="#business.name">Web Privacy With P3P</DATA>
         </DATA-GROUP>
                                             Access disclosure
         </ENTITY>
                                                                  Human-readable
         <ACCESS><nonident/></ACCESS>
                                                                  explanation
         <STATEMENT>
           <CONSEQUENCE>We keep standard web server logs.
           <PURPOSE><admin/><current/><develop/></PURPOSE>
                                                                   — How data may
  Statement
           <RECIPIENT><ours/></RECIPIENT>
                                                                      be used
           <RETENTION><indefinitely/></RETENTION>
           <DATA-GROUP>
                                                               Data recipients
              <DATA ref="#dynamic.clickstream"/>
              <DATA ref="#dynamic.http"/>
                                                              Data retention policy
           </DATA-GROUP>
         </statement>
                                                        Types of data collected
       </POLICY>
       </POLICIES>
```

# XML syntax basics

```
Element opening tag
                                 Attribute
          <BIG-ELEMENT>
doesn't contain --> <element name="value" />
other elements </BIG-ELEMENT>
                                           Comment
(ending slash)
Element
             -- This is a comment
closing tag
(beginning
slash)
          <ELEMENT>Sometimes data goes
          between opening and closing
Element
          tags</ELEMENT>
that contains
character
data
```

# Assertions in a P3P policy

#### General assertions

- Location of human-readable policies and opt-out mechanisms discuri, opturi attributes of <POLICY>
- ★ Indication that policy is for testing only <TEST> (optional)
- ★ Web site contact information <ENTITY>
- ★ Access information <ACCESS>
- ★ Information about dispute resolution <DISPUTES> (optional)

#### Data-Specific Assertions

- **★** Consequence of providing data **<CONSEQUENCE>** (optional)
- Indication that no identifiable data is collected -<NON-IDENTIFIABLE> (optional)
- ★ How data will be used <PURPOSE>
- ★ With whom data may be shared <RECIPIENT>
- ★ Data retention policy <RETENTION>
- ★ What kind of data is collected <DATA>

# Structure of a P3P policy

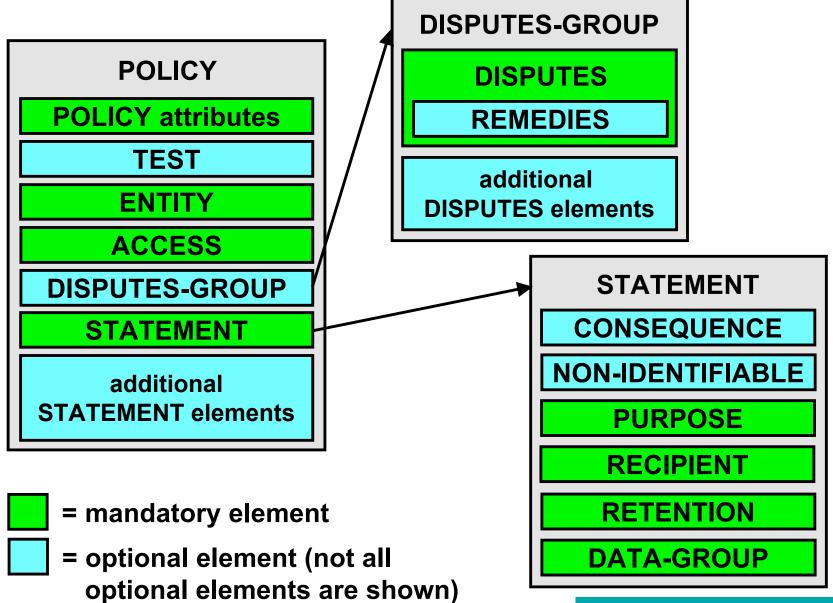

## The ACCESS Element

Indicates the ability of individuals to access their data

```
*<nonident/>
*<all/>
*<contact-and-other/>
*<ident-contact/>
*<other-ident/>
*<none/>
```

Example

```
<ACCESS><nonident/></ACCESS>
```

## The DISPUTES Element

# Describes a dispute resolution procedure

may be followed for disputes about a service's privacy practices

#### Part of a

#### <DISPUTES-GROUP>

\* allows multiple dispute resolution procedures to be listed

#### Attributes:

- ★ resolution-type
  - customer service
  - independent organization
  - court
  - applicable law
- \* service
- \* short-description
   (optional)
- ★ Verification (optional)

#### Sub-Elements

- **★ <IMAGE>** (optional)
- **\* <LONG-DESCRIPTION>**(optional)
- **★ <REMEDIES>** (optional)

## The REMEDIES element

- Sub element of DISPUTES element
- Specifies possible remedies in case a policy breach occurs

```
★ <correct/>, <money/>, <law/>
```

■ Example of DISPUTES and REMEDIES

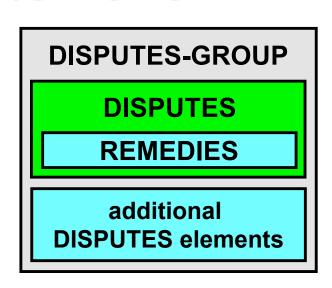

## The STATEMENT element

- Data practices applied to data elements
  - ★ mostly serves as a grouping mechanism
- Contains the following sub-elements
  - ★ <CONSEQUENCE>
    (optional)
  - ★ <NON-IDENTIFIABLE> (optional)
  - ★ <PURPOSE>
  - ★ <RECIPIENT>
  - ★ <RETENTION>
  - ★ <DATA-GROUP>

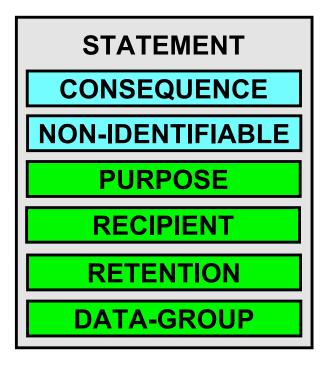

## The CONSEQUENCE element

- Consequences that can be shown to a human user to explain why the suggested practice may be valuable in a particular instance, even if the user would not normally allow the practice
- Example

<CONSEQUENCE>We offer a 10% discount
to all individuals who join our Cool
Deals Club and allow us to send them
information about cool deals that
they might be interested
in.</CONSEQUENCE>

## The NON-IDENTIFIABLE element

- Can optionally be used to declare that no data or no identifiable data is collected
  - ★ non-identifiable: there is no reasonable way to attach collected data to identity of a natural person, even with assistance from a third-party
  - ★ Stronger requirements than *non-identified*
- Must have a human readable explanation how this is done at the discuri
- Other STATEMENT elements are optional when NON-IDENTIFIABLE is present
  - <NON-IDENTIFIABLE/>

## The PURPOSE element

Purposes of data collection, or uses of data

```
* <current/>
* <admin/>
* <develop/>
* <tailoring/>
* <pseudo-analysis/>
* <pseudo-decision/>
* <individual-analysis/>
* <individual-decision/>
* <individual-decision/>
* <contact/>
* <historical/>
* <telemarketing/>
* <other-purpose/>
```

Optional attribute:

```
★ required
```

- always (default)
- opt-in
- opt-out

#### Example

Only use as last resort

# **Customization purposes**

| Purpose                  | Does this involve creating a profile of the user? | How is the user identified?                                                                                          | Does this result in a decision that directly affects the user? |
|--------------------------|---------------------------------------------------|----------------------------------------------------------------------------------------------------|----------------------------------------------------------------|
| Research and development | No                                                | user is not identified                                                                                               | No                                                             |
| One-time tailoring       | No                                                | user may not be identified at all, or may be identified with a pseudonym or with personally-identifiable information | Yes                                                            |
| Pseudonymous analysis    | Yes                                               | pseudonym                                                                                                    | No                                                             |
| Pseudonymous decision    | Yes                                               | pseudonym                                                                                                    | Yes                                                            |
| Individual analysis      | Yes                                               | personally-<br>identifiable<br>information                                                                           | No                                                             |
| Individual decision      | Yes                                               | personally-<br>identifiable<br>information                                                                           | Yes                                                            |

## The RECIPIENT element

# Recipients of the collected data

#### Optional attribute

- \* required
  - always (default)
  - opt-in
  - opt-out

#### Optional sub-element

```
★ <recipient-
description>
```

### **Example**

```
<RECIPIENT>
  <ours/>
  <same required=
   "opt-out"/>
   <delivery>
    <recipient-description>
     FedEx
    </recipient-description>
     </delivery>
  </RECIPIENT>
```

## The RETENTION element

Indicates the kind or retention policy that applies to the referenced data

Example

<RETENTION><indefinitely/></RETENTION>

## The DATA element

- Describes the data to be transferred or inferred
- Contained in a DATA-GROUP
- Attributes:

```
* ref

* optional (optional, default is no, not optional=required)
```

- Sub-Elements:
  - ★ <CATEGORIES>
- Example

## The CATEGORIES element

# Provides hints to user agents as to the intended uses of the data

- ★ Physical contact information
- ★ Online contact information
- ★ Unique identifiers
- ★ Purchase information
- ★ Financial information
- ★ Computer information
- Navigation and clickstream data
- ★ Interactive data

- Demographic and socioeconomic data
- \* Content
- State management mechanisms
- ★ Political information
- ★ Health information
- ★ Preference data
- Government-issued identifiers
- ★ other

## **Base Data Schema**

- User data user
  - name, bdate, cert, gender, employer,
    department, jobtitle, home-info,
    business-info
- Third party data thirdparty
  - ★ Same as user
- Business data business
  - \*name, department, cert, contact-info
- Dynamically generated Dynamic
  - \*clickstream, http, clientevents,
    cookies, miscdata, searchtext,
    interactionrecord

# dynamic.miscdata

- Used to represent data described only by category (without any other specific data element name)
- Must list applicable categories
- Example

## Resources

For further information on P3P see:

http://www.w3.org/P3P/

http://p3ptoolbox.org/

http://p3pbook.com/

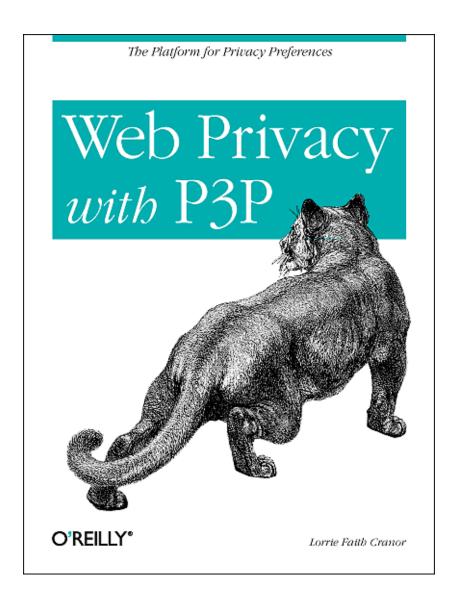

# Validating your site and looking for common errors

Lorrie Faith Cranor

P3P Specification Working Group Chair Carnegie Mellon University

January 2004

http://lorrie.cranor.org/

# Don't forget to test!

Make sure you use the P3P validator to check for syntax errors and make sure files are in the right place

http://www.w3.org/P3P/validator/

- ★But validator can't tell whether your policy is accurate
- Use P3P user agents to view your policy and read their policy summaries carefully
- Test multiple pages on your site

## P3P Validator

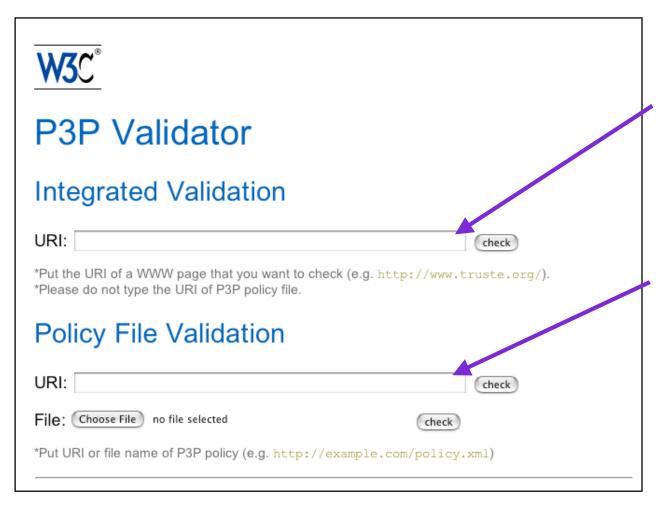

Use to validate fully P3P-enabled site

Use to validate
P3P policy before
posting to web site

## Common errors to avoid

- Failing to mention web logs in policy
- Failing to mention data linked to cookies
- Unnecessarily disclosing contact purpose
- Failing to give opturi when opt-in or opt-out are used
- Hand coding a PRF and using / or \ instead of /\* to apply policy to entire site
- Omitting policy name or putting a space in the policy name
- Omitting COOKIE-INCLUDE in PRF of site with cookies
- Putting P3P files on password protected sections of site
- Failing to P3P-enable secure server
- Failing to test